# **全体発表資料 ALLStart事例紹介 富士山世界遺産センター様 2022/06/06 CTUグループ**

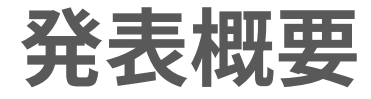

# 2021年7月~2022年2月ごろにかけてシステム開発・映像コンテンツ作成を行った **「富士山ALLStart」案件**について事例紹介をさせていただきます

# **ALLStart 基本機能**

・WindowsPC(Surface Pro)から指示を出し、複数台のHMDで動画を同時に再生する

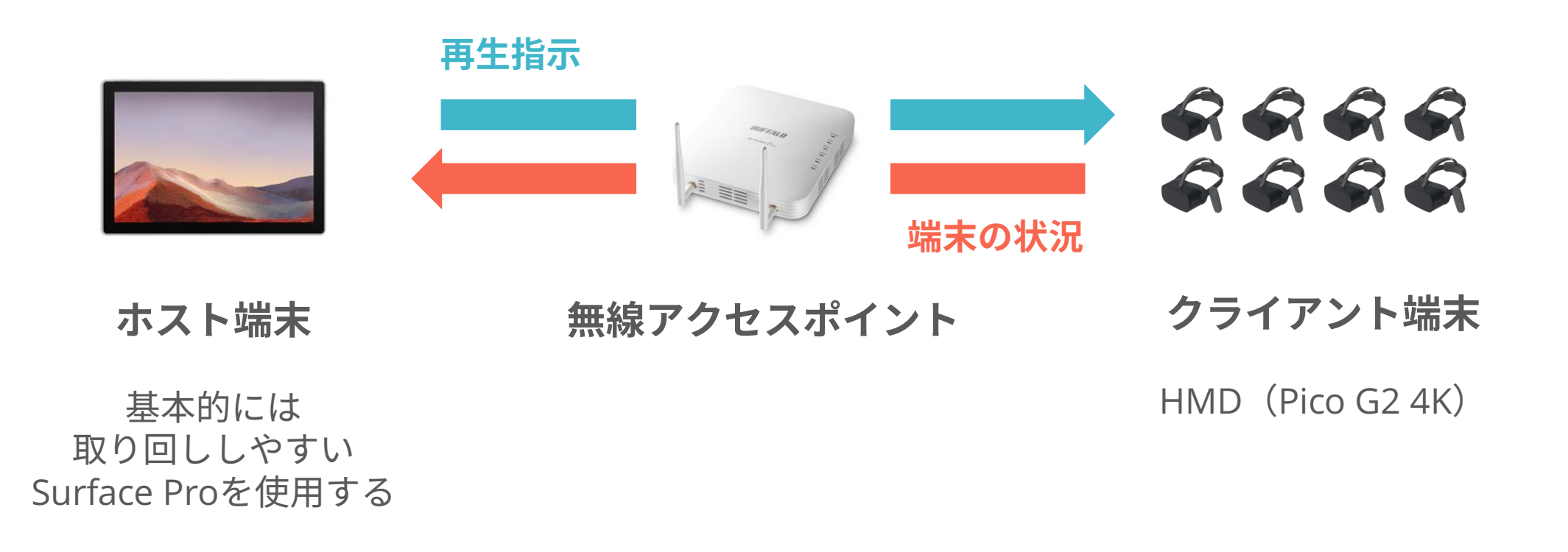

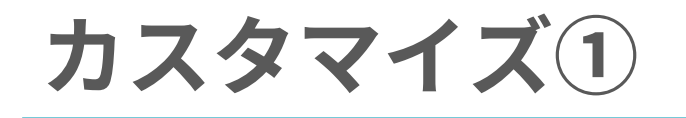

#### **ホスト端末の変更**

- ・**要望:元々所有しているノートPCを使いたい**
- ・画面サイズが変わるため、デザインを調整
- ・PCの性能が変わるため、処理内容の調整が必要

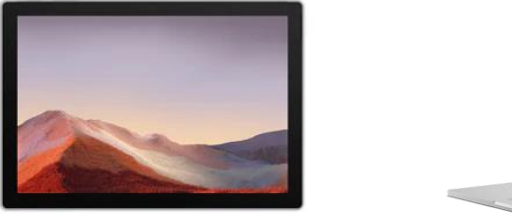

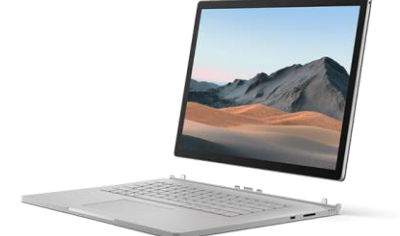

## **システム起動手順の変更**

- ・**要望:ALLStart以外のツールも使いたい**
- ・従来のALLStartでは、PC起動からアプリ起動まで全て自動で行われる仕組み
- ・任意のタイミングでアプリを起動/終了する仕組みを実装

**カスタマイズ②**

### **個別再生機能**

- ・**要望:日本語ver./英語ver.の出し分けをしたい**
- ・従来のALLStartでは対応できないため、 新機能として追加
- ・「個別指定モード」ONのときのみ、 各クライアント端末に対して 再生するコンテンツを指定できる

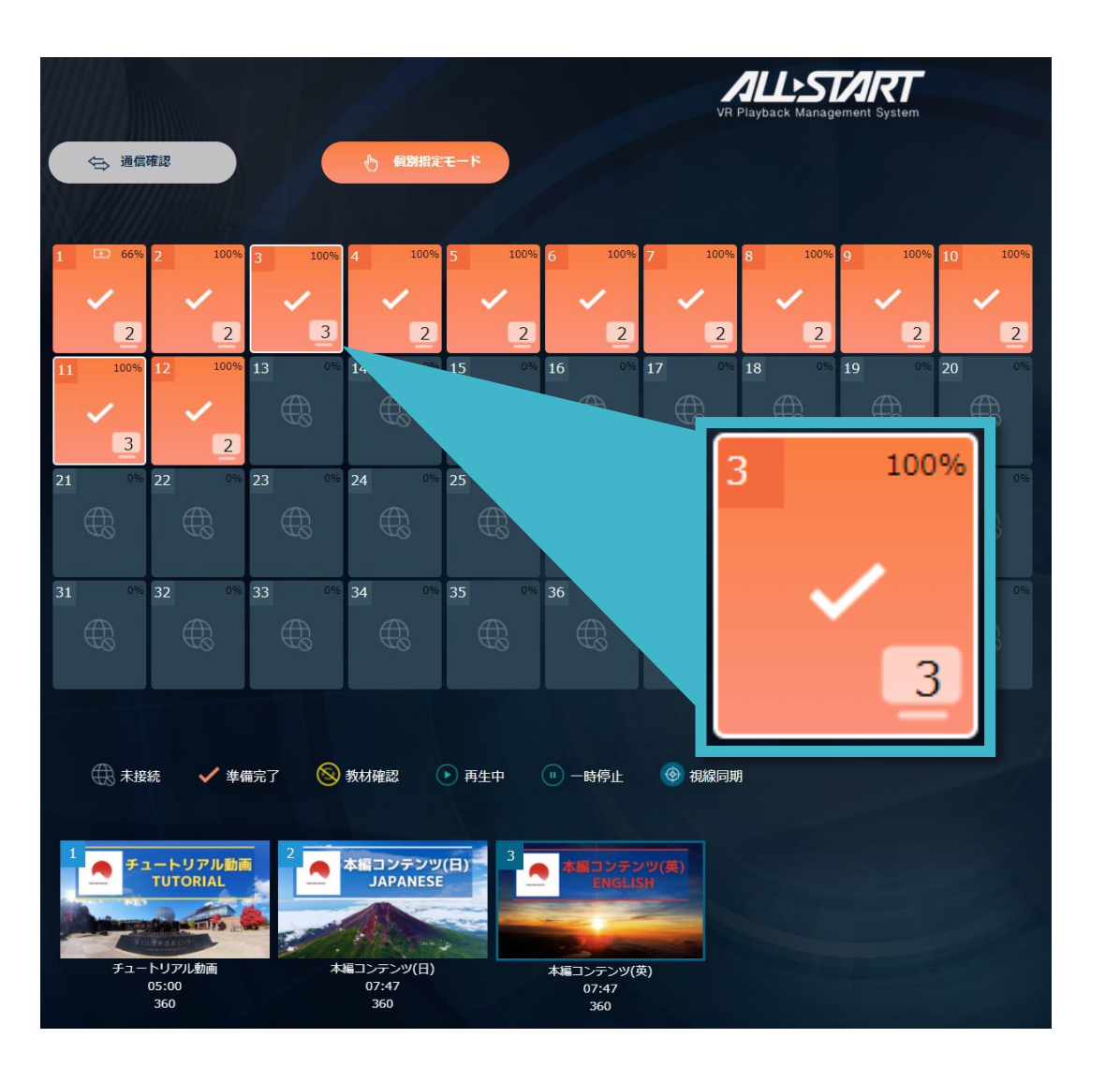

# **タブレット対応**

- ・**要望:タブレットでも視聴できるようにしたい**
- ・VR酔い対策、子供用としてタブレット端末での視聴に対応させた
- ・最終的にHMD10台、タブレット2台を利用できるよう納品

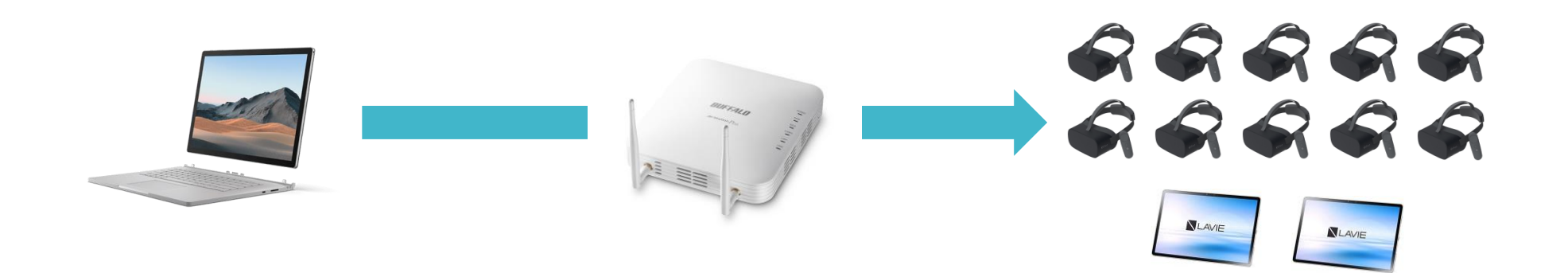

## **技術仕様の説明**

:**できる/できないことの説明が難しく、詳細な資料を用意しておくべきだったと感じた**

**7**

- ・「HMD内で見えている映像を外部ディスプレイにミラーリング」することがマスト
- ・ALLStartでは「視線同期機能」「外部ディスプレイ出力機能」として別々に用意している
- ・**実際に観ている映像を送ることは難しく、疑似的に再現する機能**となっている

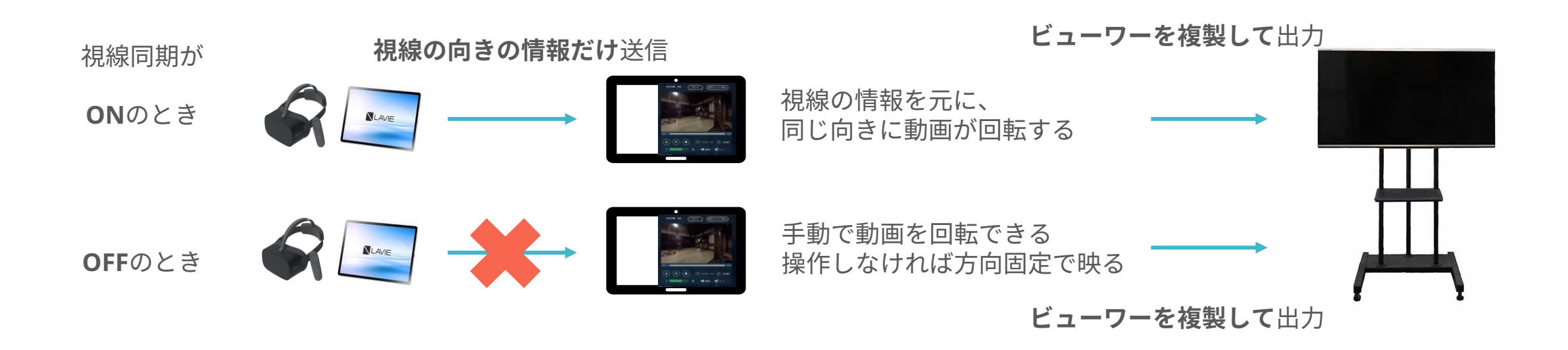

**※商用・営利目的の資料ではなく、社内発表用の資料です。 ※個人的な見解や解釈を含んでいる場合もございますがご容赦ください。**